1Y-04

# 深度カメラによる立体形状変化の追跡とその AR 応用

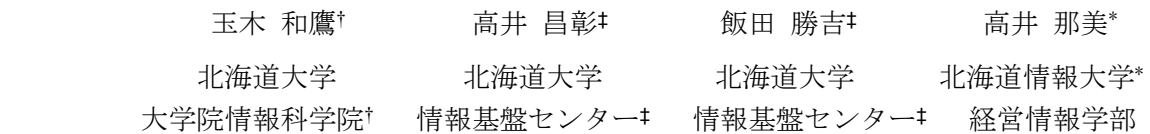

# 1 はじめに

 拡張現実(AR)において仮想物体の実在感向 上を考える際,4 つの整合性,すなわち幾何学的 整合性,光学的整合性,時間的整合性,物理的 整合性が重視される.一般コンシューマー向け AR コンテンツでは対象物そのものが変形しない ことを前提とすることが多いが,対象物の変形 過程を含めて取り扱う場合でも,これらの整合 性は常に保たれなければならない.

本研究では、近年急速に市場普及した安価な 深度カメラを用い,対象物の局所的な形状変化 を実時間で追跡する手法を構築する. また, そ の応用となる AR システムとして、化石発掘アプ リケーションを開発する.このアプリケーショ ンは,対象物として紙粘土などの柔らかい実物 体を取り上げ,これにユーザが掘削などの作用 を及ぼすことで,仮想の化石を掘り出すアプリ ケーションである.

## 2 関連する技術

## 2.1 ボクセルデータ

 ボクセルデータは立体形状のモデリング手法 の一つである. 空間を立方体で格子状に分割し, それらの立方体(ボクセル)ごとに密度等の属 性を格納することで任意立体形状を表現する.

## 2.2 マーチングキューブ法

 マーチングキューブ法はボクセルデータをポ リゴンデータに変換するアルゴリズムの一つで あり,医療ボリュームデータセットからの表面 再構成などに利用されている[1].

 マーチングキューブ法でポリゴンデータを生 成する際,各ボクセルのボクセル値が設定した 閾値を超えるかどうかで各ボクセルの状態を判 断する.この場合,各ボクセルは 2 通りの状態 をもつため,最隣接 8 ボクセルは 256 通りの状 態を有する.このそれぞれの場合に対し,表面 を近似するポリゴンパッチを形成することで,

ボクセル空間全体のポリゴンデータを高速に生 成することができる.また,ポリゴンパッチ生 成の際,ボクセル値に応じてポリゴンの頂点の 座標値を変位させることで,より実際の形状に 近いポリゴンパッチの生成が可能となる.

## 3 システムの概要と設計

# 3.1 基本的アプローチ

立体形状の実時間変化を追跡するため、本シ ステムでは深度カメラを用いる.深度カメラに より, AR 表示に必要な色情報と空間の奥行き情 報を同時に取得することができる.

 対象物の立体形状のデータはボクセル形式と 点群(3 次元座標値をもつ点の集合)を組み合わ せて保存する.その際,各ボクセルにはそのボ クセル値のほか,そのボクセルに属する各点の 座標値を保存する.

 形状変化追跡のアプローチは以下の通りであ る.最初にデータを保存するための空のボクセ ル空間を作成する.その後,実世界にて,ユー ザが対象物の形状を変化させる.その様子を深 度カメラで撮影し,システム内で点群に変換す る.この点群データをもとに,データ保存用の 点群に対して点の追加と点の座標値の更新を行 い,ボクセルデータを更新する[2].

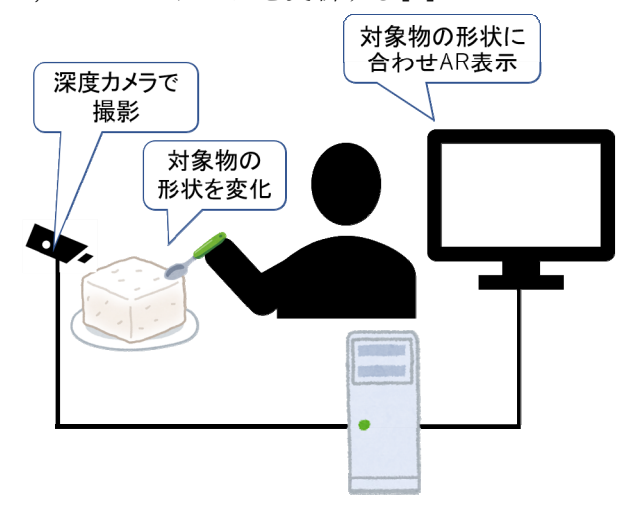

図 1. システムの動作イメージ

<sup>3</sup>D deformable shape tracking by a depth camera and its AR application

<sup>†</sup>Graduate school of Info. Sci. Technology, Hokkaido University ‡Information Initiative Center, Hokkaido University

<sup>\*</sup>Hokkaido Information University

システムの動作イメージを図1に示す. ユー ザは対象物をえぐり取るなどして,形状を変化 させ,同時にこの様子を深度カメラで撮影する. システムは対象物の立体形状変化を追跡し、形 状データを更新するとともに,変化した対象形 状との整合性が保たれた AR 表示を行う.

## 3.2 システムの設計

システムの処理の流れを図 2 に示す. 最初に, 対象物の形状データを保存するための空のボク セル空間を作成する.その後,深度カメラの撮 影フレームごとに次の操作を繰り返す.

 まず深度カメラから深度画像を取得し,その データを点群データに変換する.次にその点群 データを形状データに反映した後,形状データ をポリゴン化し、AR 表示を行う.

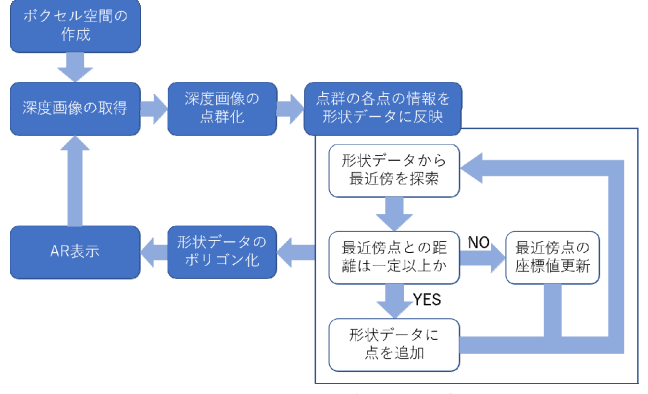

図 2. システムの処理の流れ

 以上の基本設計のもと,システム実現には, 次節で述べる 5 つの構成要素機能(対象物の位 置と姿勢の認識,形状データの保存,形状デー タの更新,ボクセルデータのポリゴン化,オク ルージョン処理)が必要である.

# 4.システムの実装

# 4.1 対象物の位置と姿勢の認識

 対象物の位置と姿勢の認識には画像マーカを 用いる.対象物の足下部分にマーカを配置し, これから対象物の基本的な位置と姿勢を定める. このマーカ認識には Vuforia を使用する.

## 4.2 形状データの保存

 形状変化を追跡する対象物の形状データはボ クセル形式で保存する.マーカ周辺の空間を, マーカ中心を原点とするボクセル空間と見なし, 各ボクセルにそのボクセル内に存在する点の座 標を保存する.

 また,ボクセル空間をマーチングキューブ法 でポリゴン化するため,各ボクセルのボクセル 値も保存する.この際のボクセル値にはボクセ ル内の点の数(密度)を基準とした値を用いる.

 以上の実現のため,形状データ保存用のボク セル空間はリスト構造の 3 次配列で実装する. また,各ボクセルのボクセル値を保存する配列 は浮動小数点型の 1 次元配列を用いる.

#### 4.3 形状データの更新

 はじめに深度カメラから取得した深度画像を 点群に変換し,それら点群の各点について,次 の操作を行う.

1.その点が属するボクセルを求める.

- 2. 求めたボクセルとその隣接ボクセルから、最 近傍点を求める.
- 3.最近傍点がその点と一定距離内にある場合, 最近傍点の座標値を書き換える.
- 4.最近傍点が一定距離内になければ,その点を 新たな点として追加する.

 深度カメラには,Intel RealSense D435(解 像度 640×480, 30fps)を用いた.

# 4.4 形状データのポリゴン化

AR の描画処理は全て Unity で行うが, Unity では点群データを直接扱うことができない. そ のため,点群データからボクセルデータを保存 しておき,そのボクセルデータを Unity で扱え るポリゴンデータに変換する.この変換には前 述のマーチングキューブ法を用いる.

#### 4.5 オクルージョン処理

発掘される化石を AR 表示するためには、対象 物の外部に露出している化石部分のみを描画す る必要がある.そこで深度カメラのカラー画像 をそのまま表示した後,ポリゴン化された対象 物の形状データを描画する際,その画素値は使 用せず,ポリゴンが描画されるべき画素位置だ けを一時保存する.その後化石モデルを描画す る際に,先に保存した画素位置よりも手前にく る化石モデルの画素のみを描画する.これによ り化石モデルの対象物によるオクルージョンが 実現される.

### 5 まとめ

深度カメラを用い、実物体の局所的な形状変化 を追跡する手法を構築し,その応用として仮想 の化石を発掘する AR アプリケーションを作成し た.今後の課題としては,仮想の化石に触れた 際の力覚フィードバックなどが挙げられる.

### 参考文献

[1] P.Bourke, "Polygonising a scalar field", http://paulbourke.net/geometry/polygonise/ [2] 玉木和鷹,高井昌彰,飯田勝吉: "深度カメラ を用いた AR 化石発掘アプリケーション",第 19 回情 報科学技術フォーラム FIT2020, I-028, (2020)